## Kronauer's model

*Pablo Rodríguez-Sánchez 2019-08-07*

## **Examples of usage**

## **Getting the time series**

With default parameters: ## Problem setting  $y0 \leftarrow c(x = 1, xc = 0)$  # *Initial conditions* nDays <- 12 ts <- **seq**(0, nDays**\***24, length.out=nDays**\***24**\***20) *# Times to simulate* I <- **function**(t) { (t**%%**24 **>** 8)**\***10000 **+ !**(t**%%**24 **>** 8)**\***150} *# Illumination function (in lux) # Simulate*

```
sol <- kronauer(ts, y0, I)
```
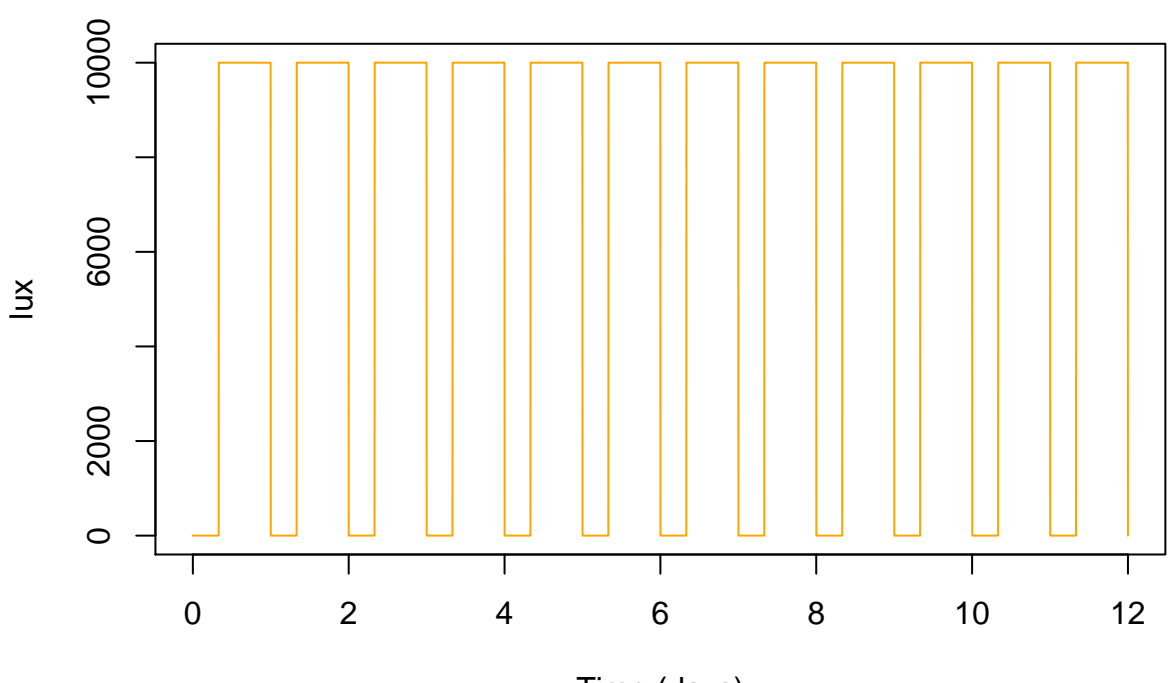

## **Light intensity**

Time (days)

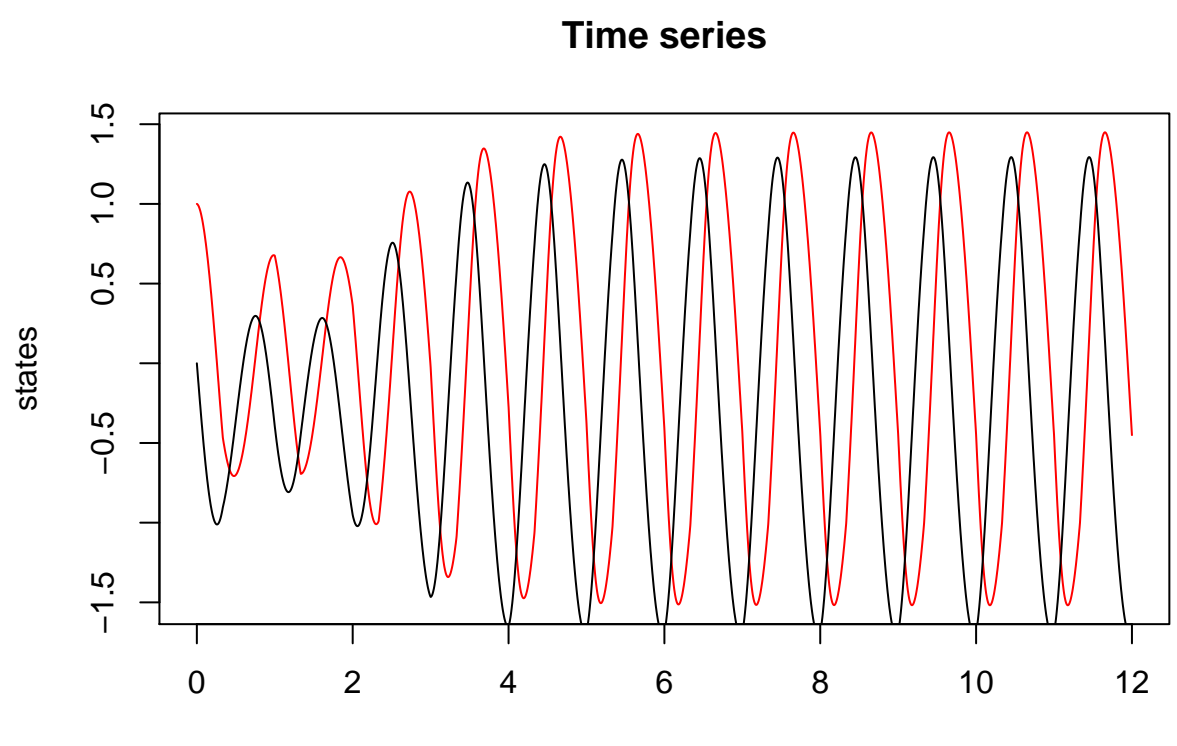

Time (days)

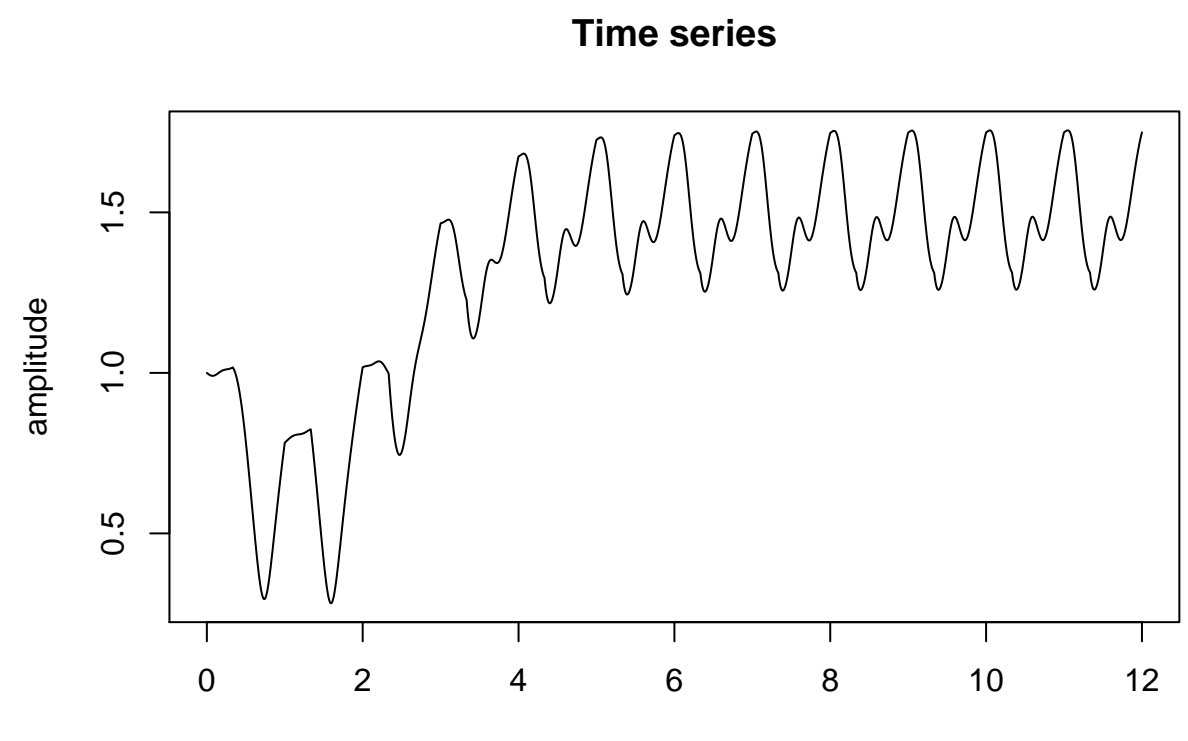

Time (days)

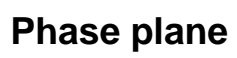

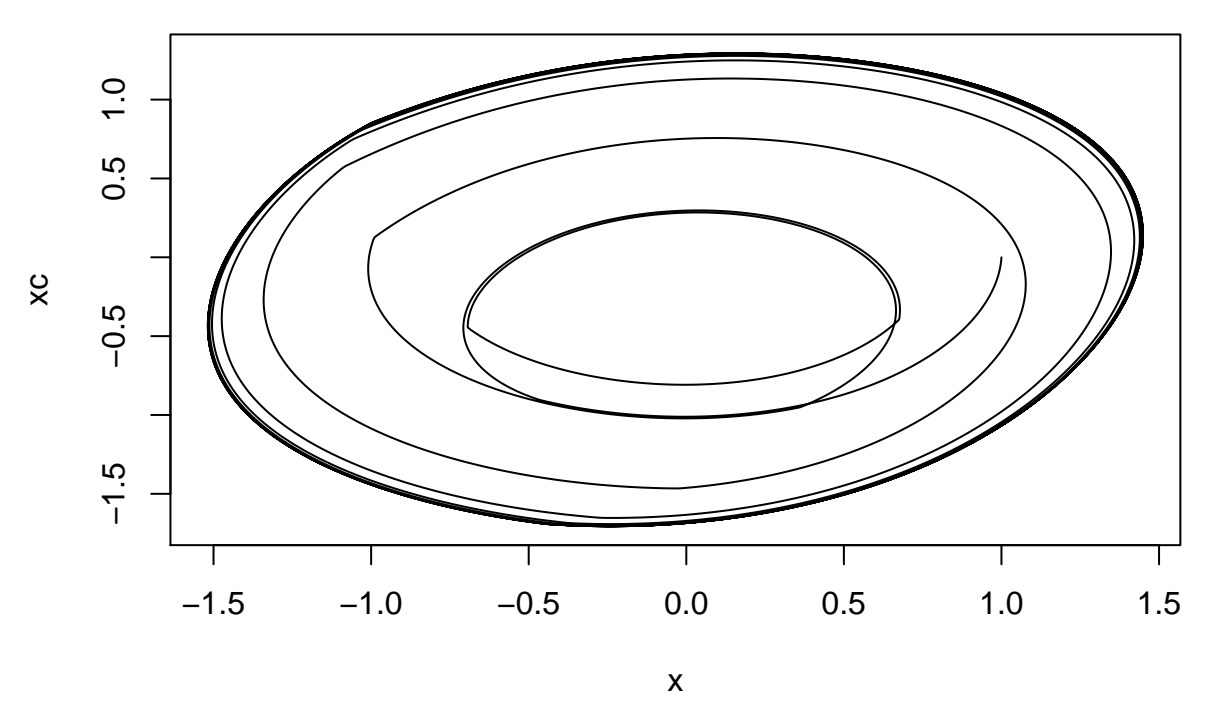